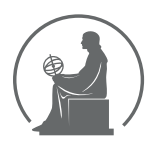

### WYŻSZA SZKOŁA INFORMATYKI STOSOWANEJ I ZARZĄDZANIA WIT POD AUSPICJAMI POLSKIEJ AKADEMII NAUK

01-447 Warszawa \ ul. Newelska 6 \ www.WIT.edu.pl

**WYDZIAŁ INFORMATYKI**

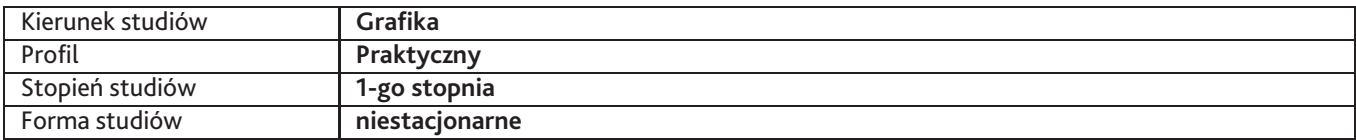

Sylabus przedmiotu

# **Podstawy rysunku perspektywicznego**

### **1. Dane podstawowe**

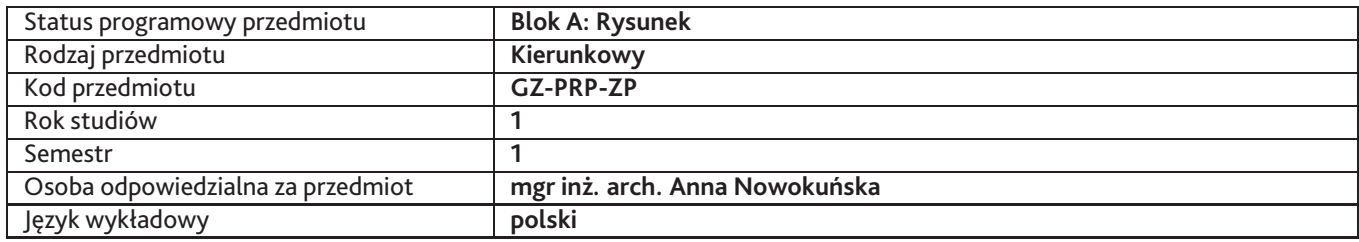

### **2. Wymiar godzin i forma zajęć**

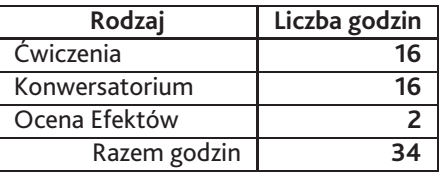

## **3. Cele przedmiotu**

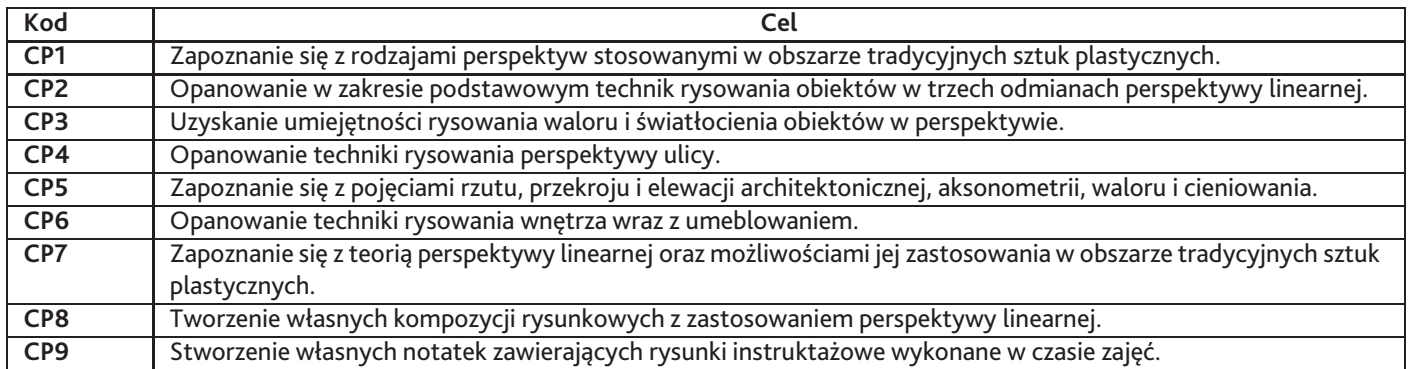

## **4. Wymagania wstępne w zakresie wiedzy, umiejętności i innych kompetencji**

Student potrafi rysować ołówkiem. Umie wykonywać podstawowe działania matematyczne algebraiczne (dodawanie/mnożenie) i geometryczne (rysowanie figur geometrycznych płaskich).

## **5. Efekty uczenia się**

### **Wiedza**

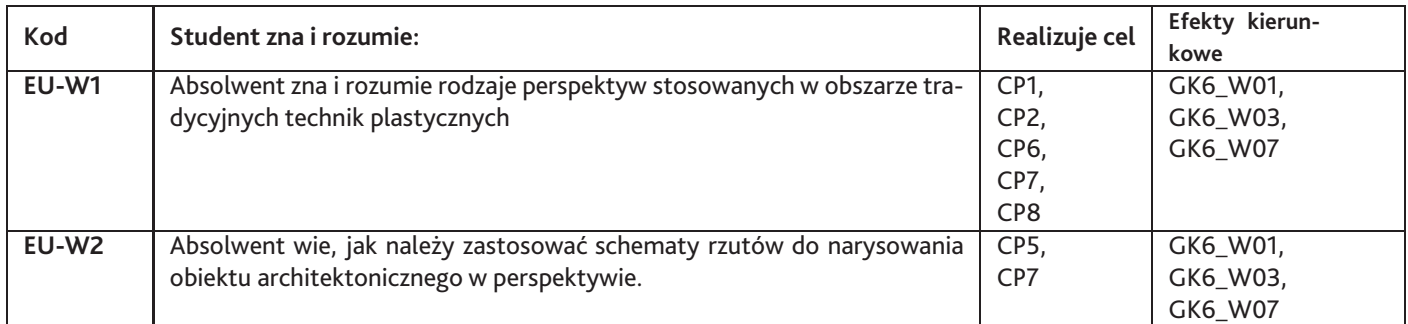

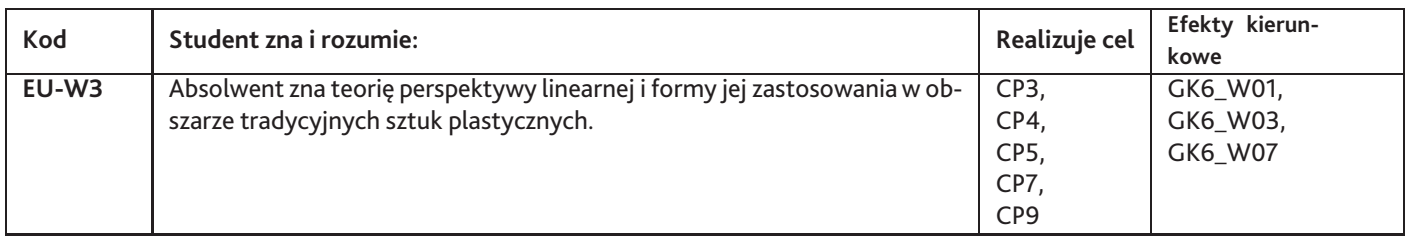

# **Umiejętności**

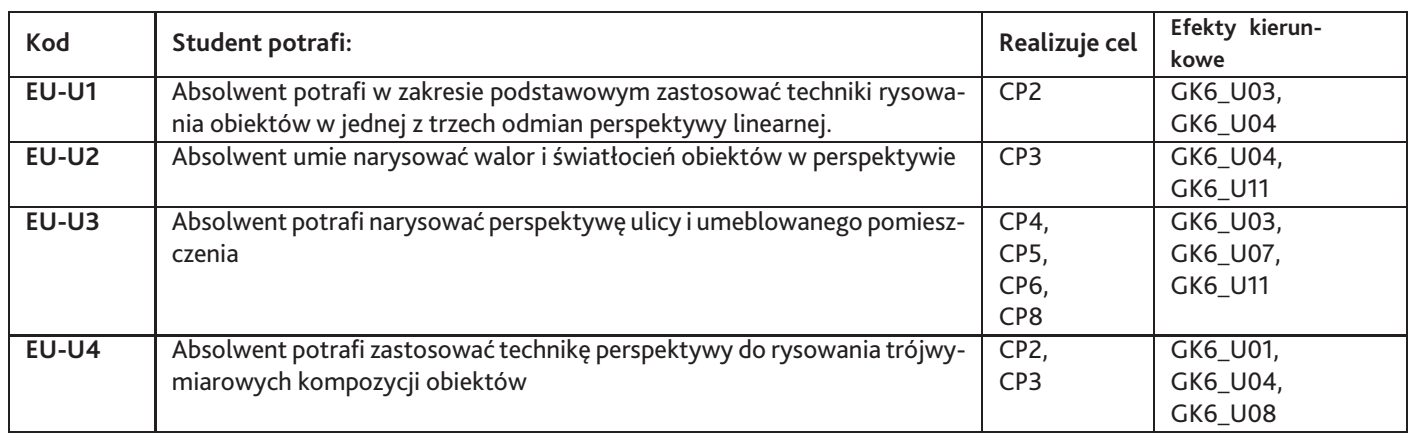

# **Kompetencje**

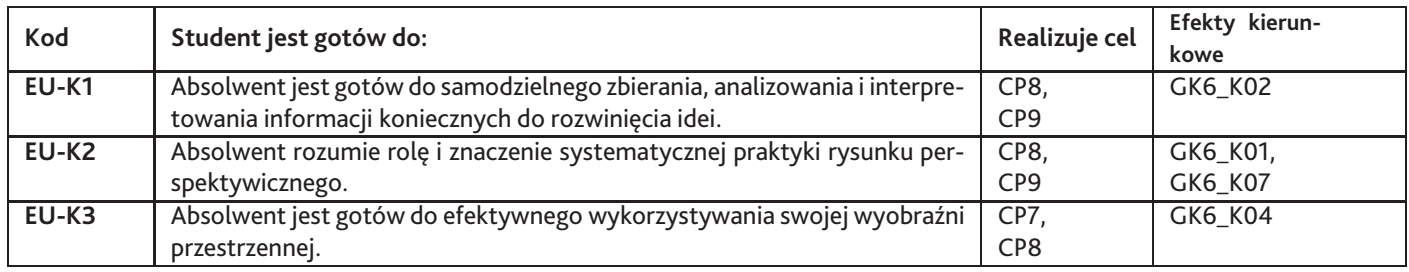

# **6. Treści programowe**

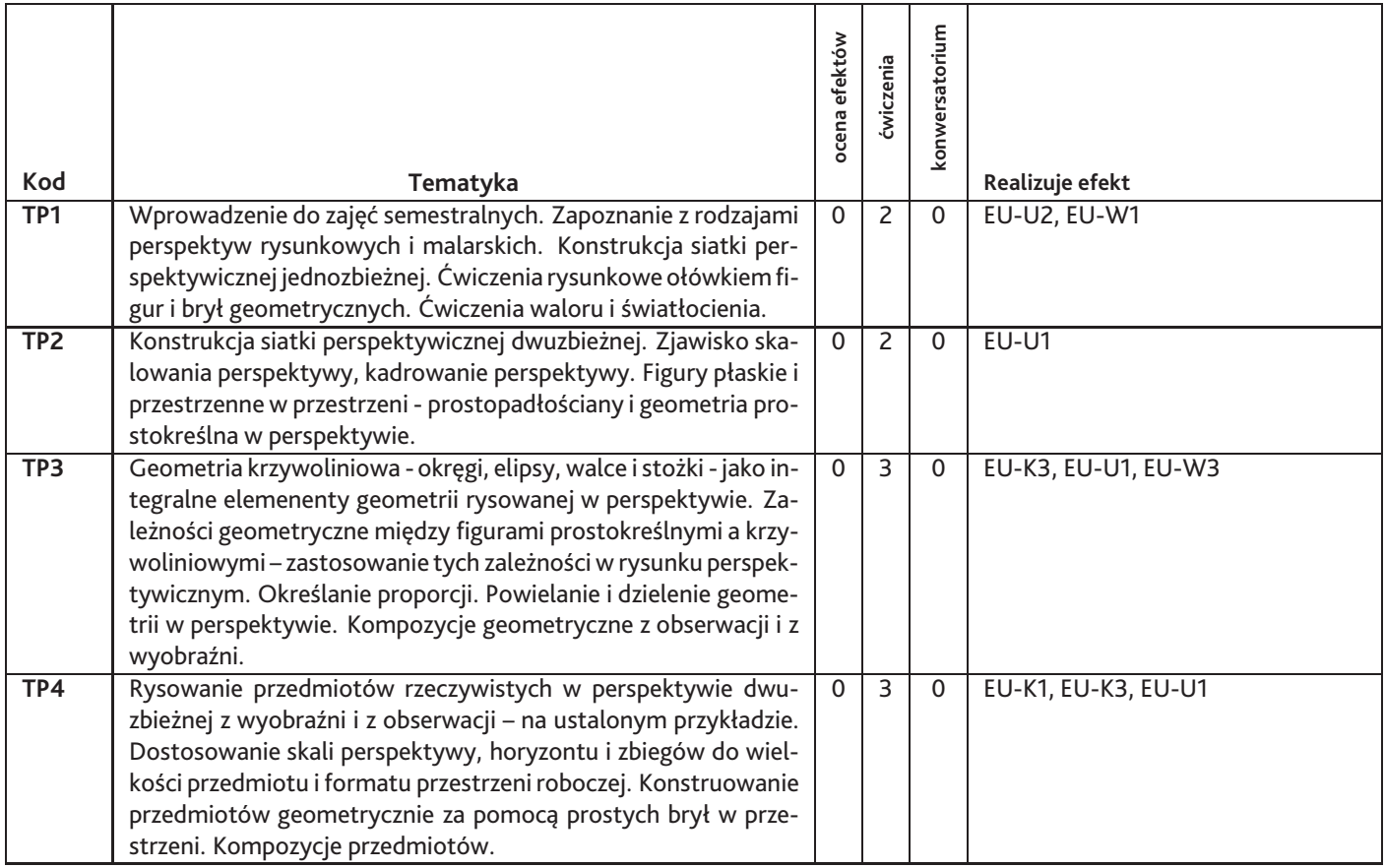

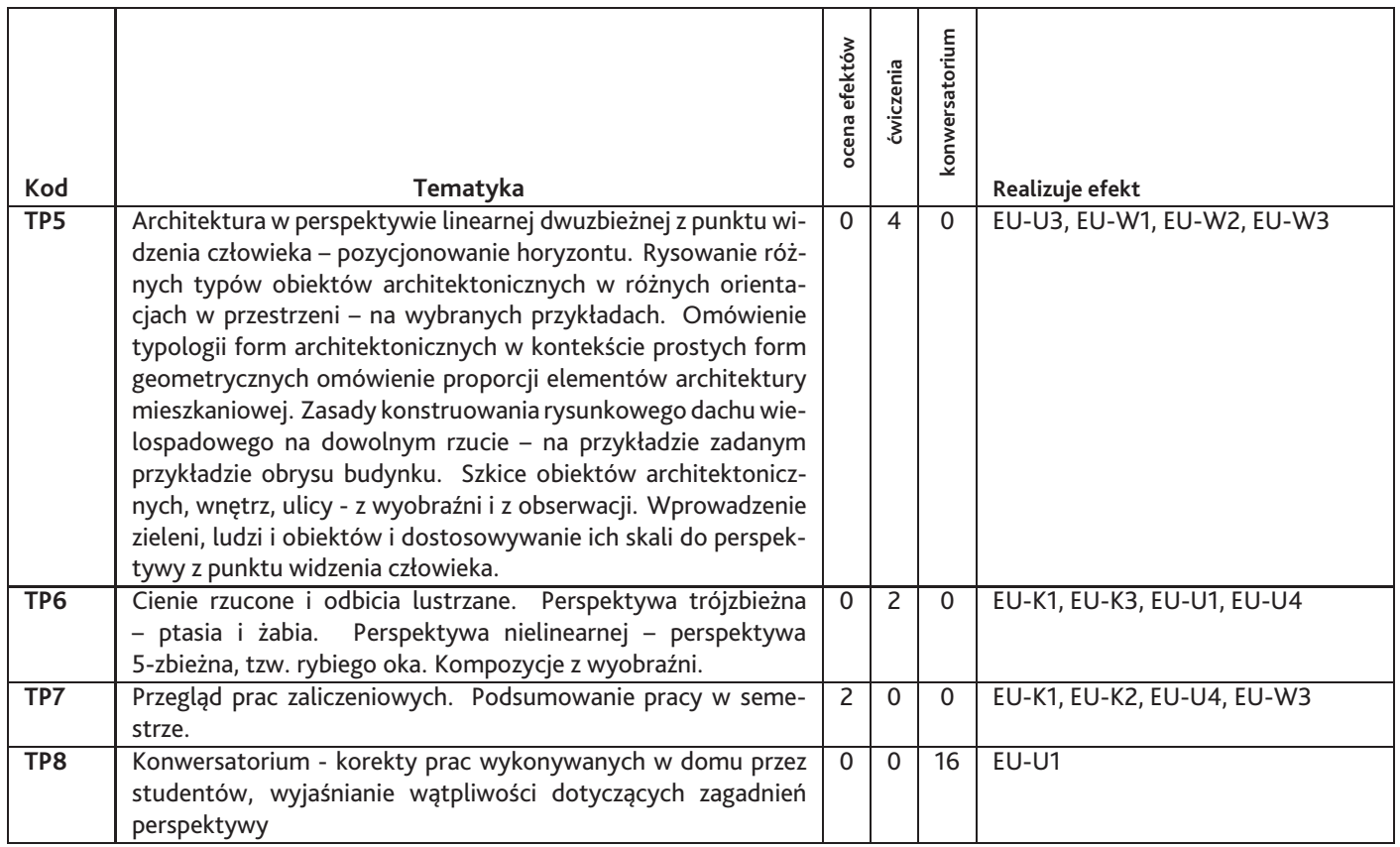

Razem godzin: **34**

## **7. Metody kształcenia**

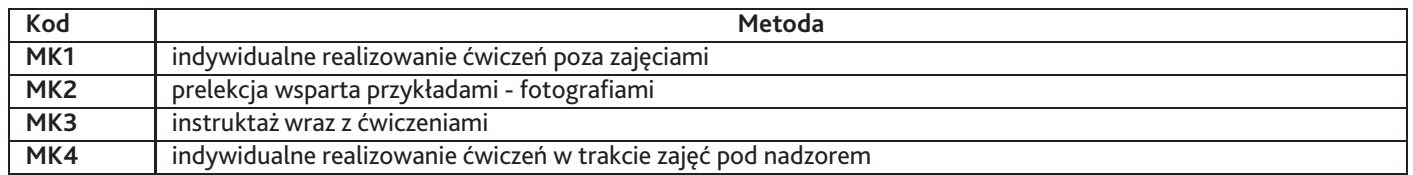

## **8. Nakład pracy studenta**

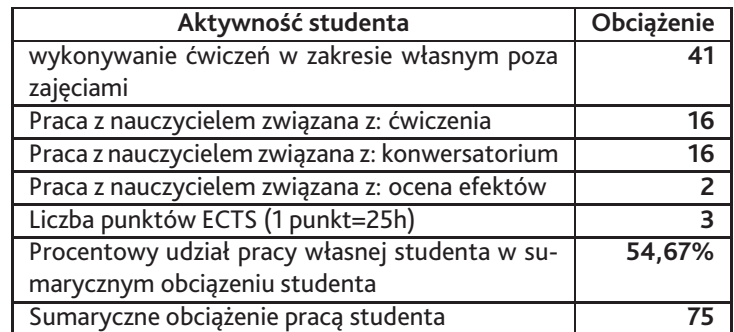

## **9. Status zaliczenia przedmiotu**

Zaliczeniowy przegląd prac - 80/100 pkt. Obecność na zajęciach - 20/100 pkt.

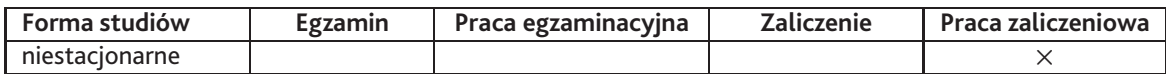

## **10. Metody weryfikacji efektów uczenia się**

### **Składowe oceny końcowej**

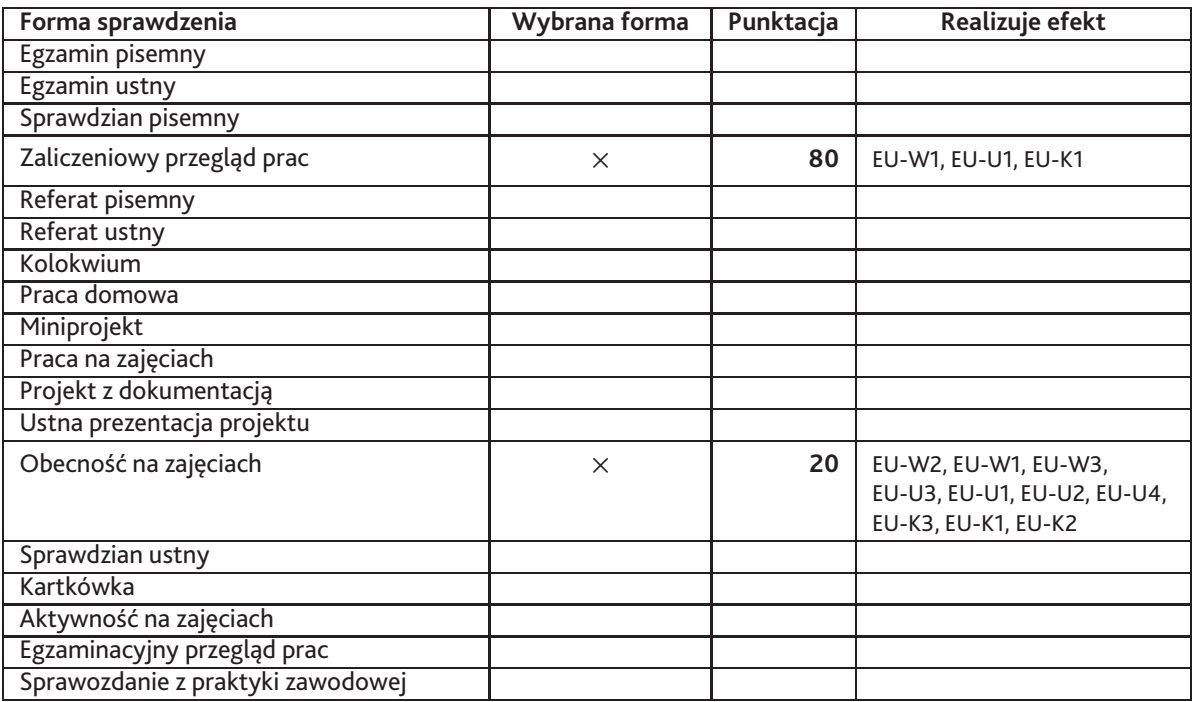

### **Zasady wyliczania oceny z przedmiotu**

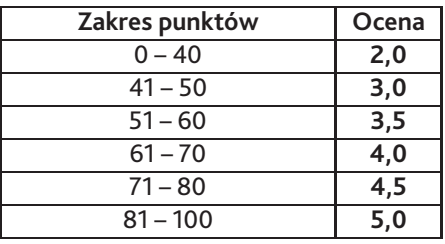

## **11. Macierz realizacji przedmiotu**

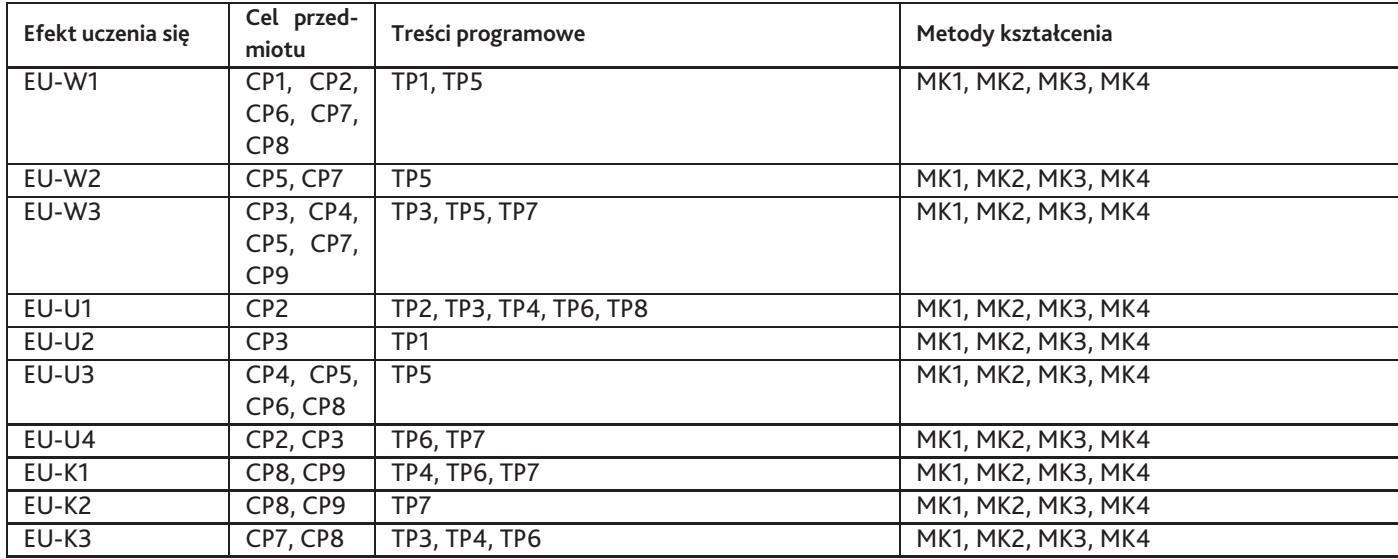

# **12. Odniesienie efektów uczenia się**

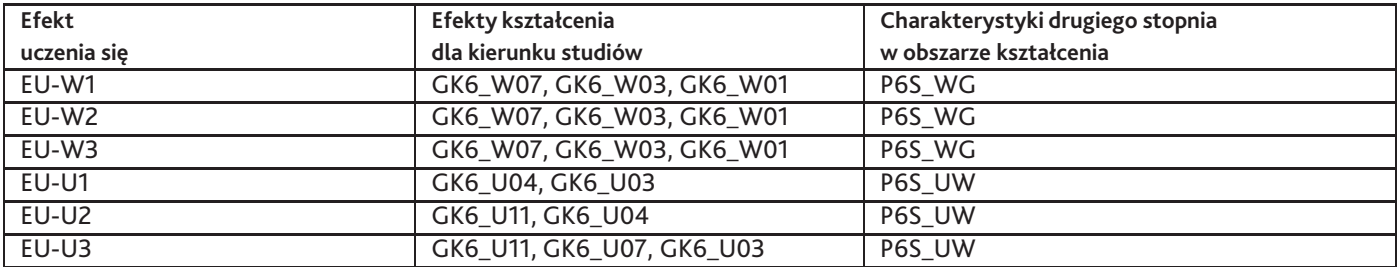

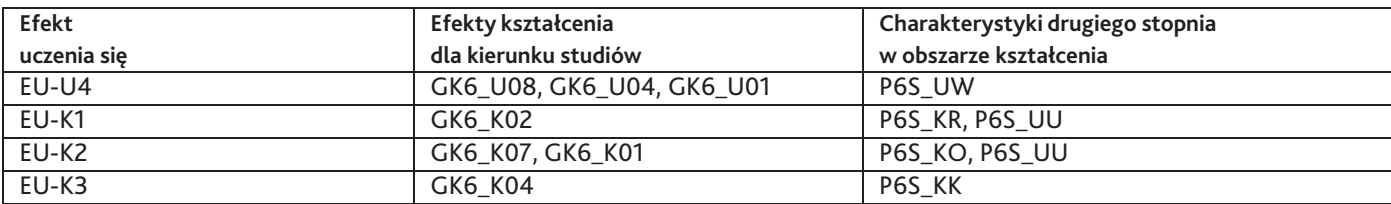

### **13. Literatura**

#### **Literatura podstawowa**

1. Leblanc Yves, Rysunek perspektywiczny, Arkady Sp. z o.o., Warszawa 2012

#### **Literatura uzupełniająca**

1. Michał Suffczyński, Rysunek i akwarela: sztuka komunikacji wizualnej, Wydawnictwo Hokus-Pokus, Warszawa 2010

#### **Strony WWW**

1. Anna Orłowska, Michał Orłowski, video kurs instruktażowy o podstawach perspektywy, https://www.youtube.com/channel/UCAHVyS

### **14. Informacje o nauczycielach akademickich**

#### **Osoby odpowiedzialne za przedmiot**

1. mgr inż. arch. Anna Nowokuńska

### **Osoby prowądzace przedmiot**

- 1. inż. Jakub Cichecki
- 2. mgr inż. arch. Anna Nowokuńska